# **Table.GetRowHeight(Int32)**

# **Description**

Returns an int representing the height of a particular row in the table. The default row height unit is twips. One twip = (1/20 pt) or (1/1440 in).

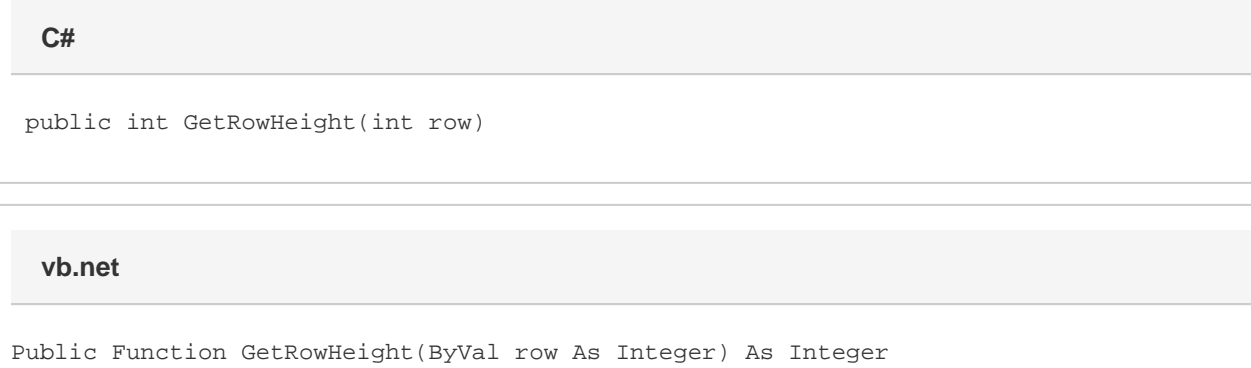

# **Parameters**

#### **row**

An int representing the index of the desired row.

### **Returns**

An int representing the height in twips of the specified row. One twip = (1/20 pt) or (1/1440 in).

# **Remarks**

MS Word equivalent: Table menu > Table properties... > Row tab > Size section > Row #: > Specify height:

# **Examples**

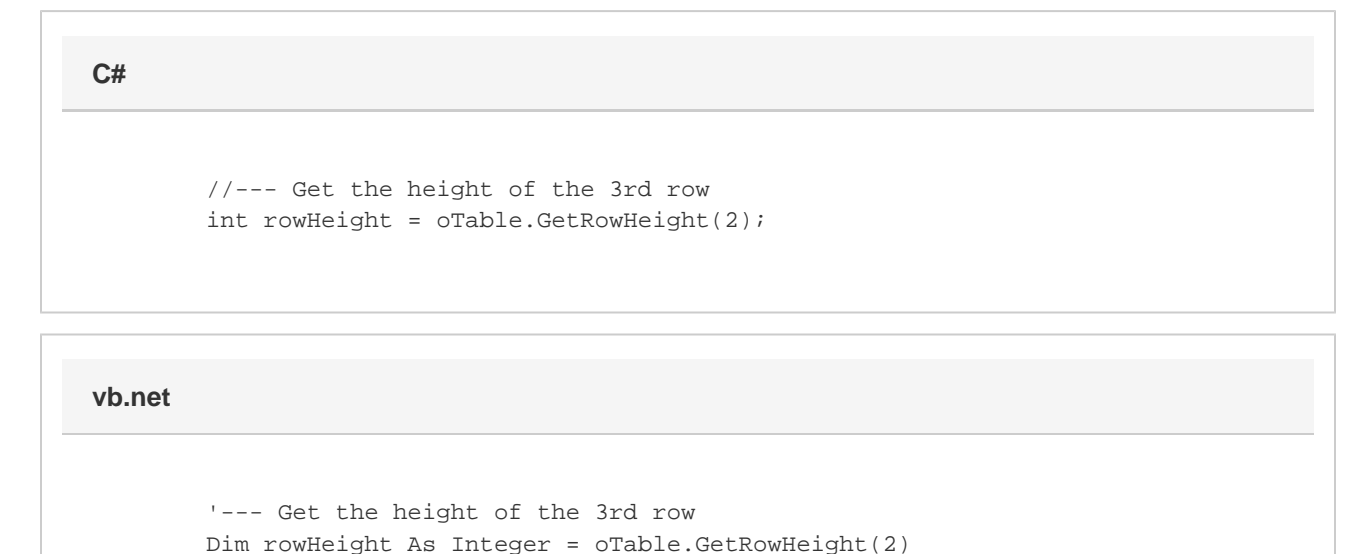